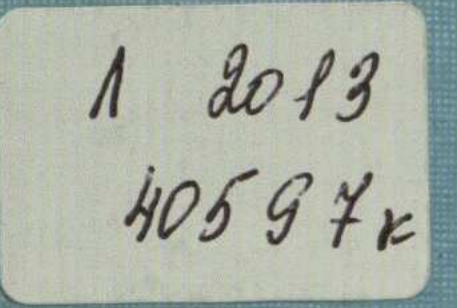

## Н.А. Прманова

## ОЙКОНИМИЯ КАЗАХСТАНА В КОНТЕКСТЕ ТЮРКСКОЙ ЯЗЫКОВОЙ КАРТИНЫ МИРА

Казань-2011

## **СОДЕРЖАНИЕ**

 $\ddot{\cdot}$ 

 $\ddot{\phantom{a}}$ 

ì.

F

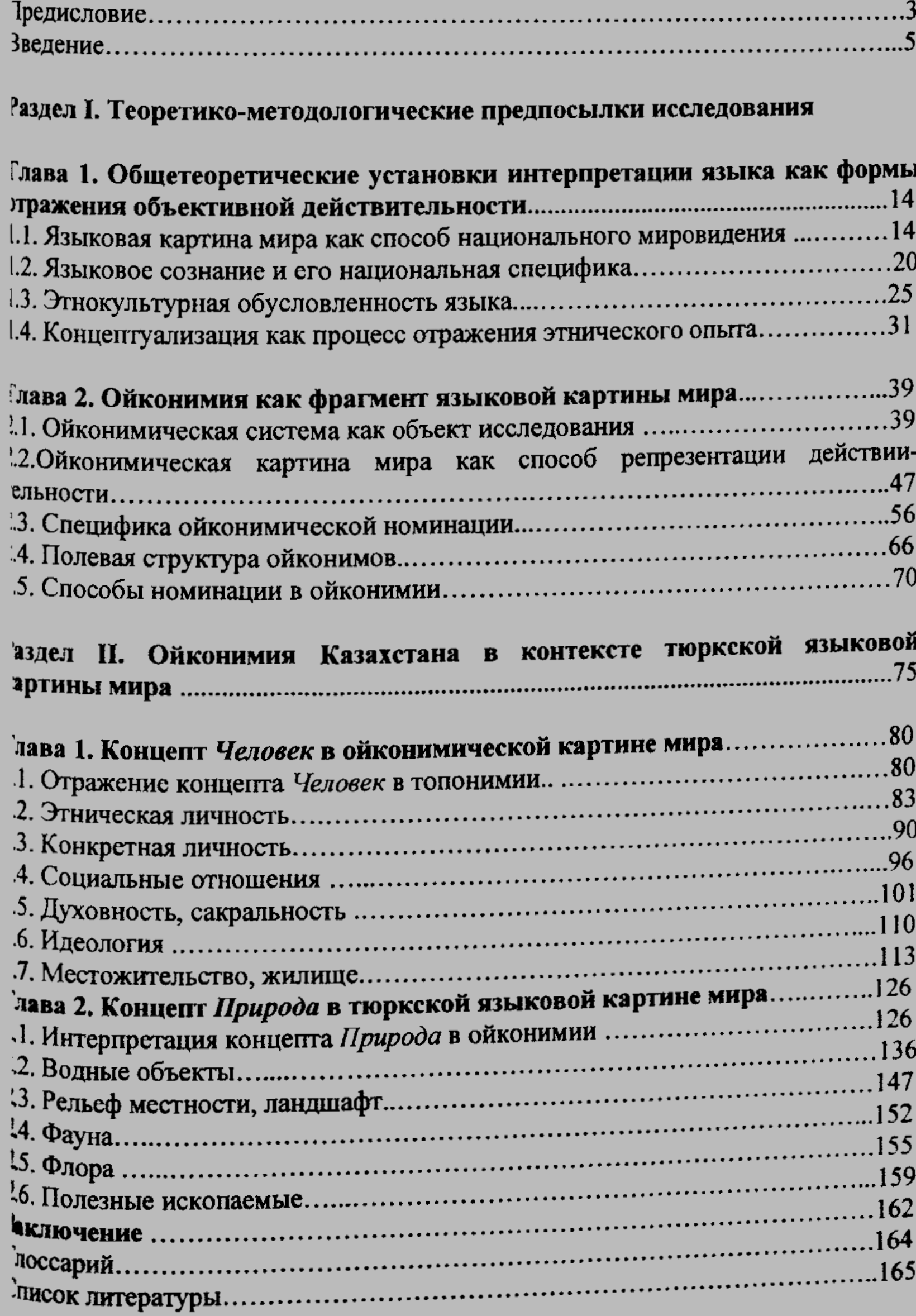